## MostRecentCaliforniaDriversLicenseTemplatePsdTorrentTorrentDownlo ad

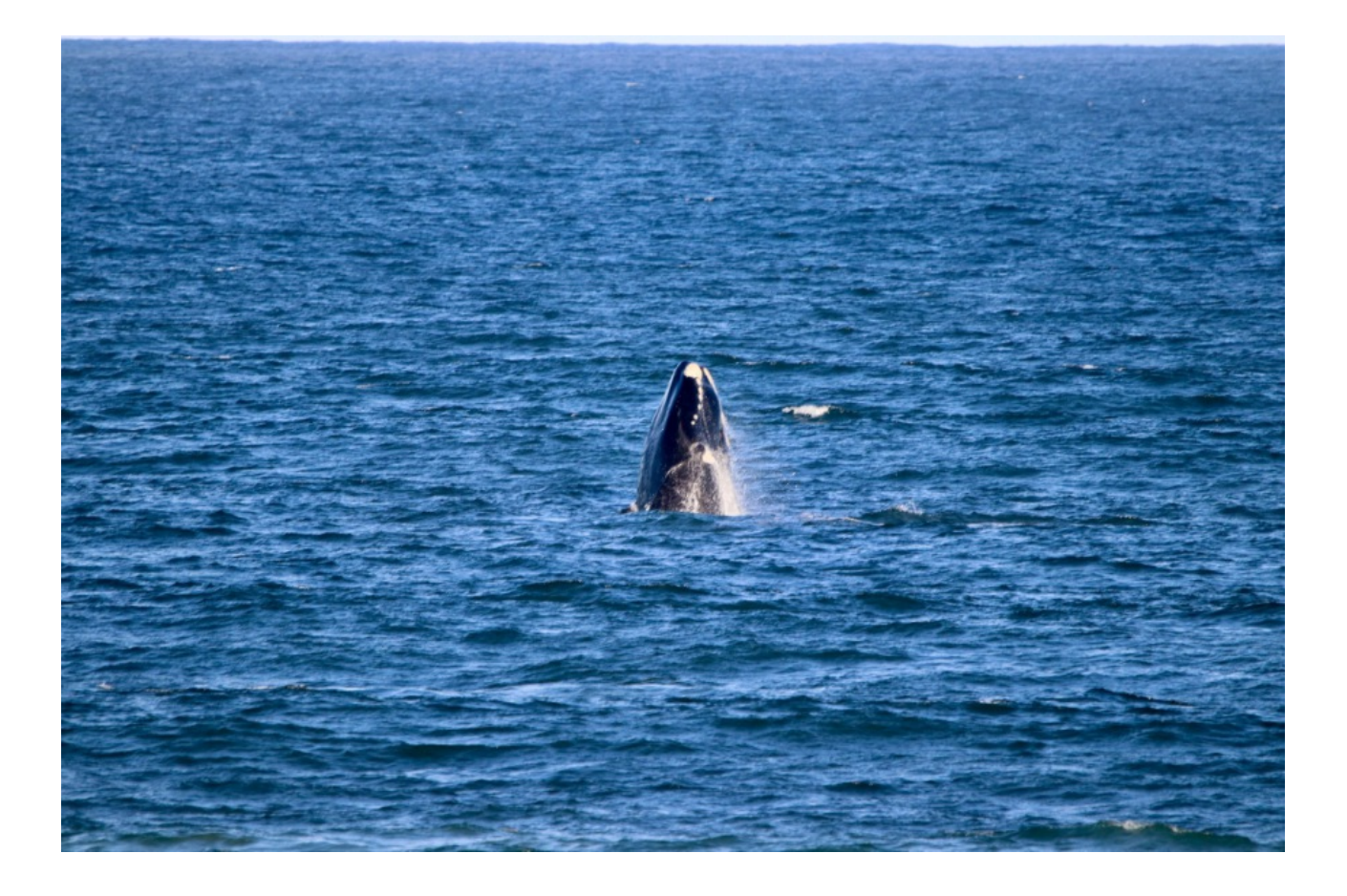

DOWNLOAD: https://tinurli.com/2isslu

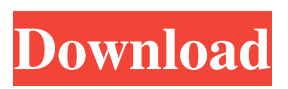

 It is very simple and easy to edit this template. It will be very helpful for you. You can use this for your advertisement, events, and any type of branding. It is easy to edit this California Drivers License Template. You can easily edit this template, change the text, backgrounds, colors, fonts, you can customize as you like. Change the background image from here. So now you can use the image of your choice in the advertisement. Click on the Image in the main image. To edit this, you can use the PSD file or you can import the Adobe Photoshop file in your personal computer. You can directly edit the file. This is a perfect

California Drivers License Template for your advertisement, campaigns, and any type of marketing. So feel free to use it, you will get best results. You can share your feedback to us by commenting below. If you have any type of question, you can write it in the comment section. We will get back to you as soon as possible. Note: After downloading you can edit, change or customize the template. Don't forget to share the post if you like it. Thank you. \*\* If you want to support me and my blog, you can donate me a coffee by clicking the donate button below. All of your help will go a long way to improving the content and service of this blog.\*\* If you are looking for California Driver's License Template in 2019, you can get this template from here. This is a single layered PSD file. So don't forget to make the necessary changes according to your business. You can also use this California Driver's License Template for your advertisement, events, and other promotional purposes. It is very simple to edit this template. This is a clean and modern style template. Editors Note: To download this CA Driver's License Template, you need a valid PSD file or Adobe Photoshop file. In this post, I have provided more than 14+ Adobe Photoshop File that you can use for your marketing, branding, and advertisement. You can use this latest font which is released in 2018. How to Get Fonts Click on the Free Download link. Download the file in the zip file. Extract the file. You will get all the files in the folder. Click on the font in the folder. Open it in your Adobe Photoshop file. Change 82157476af

Related links:

[I Am Your President Download Utorrent Kickass](http://raigalcudd.yolasite.com/resources/I-Am-Your-President-Download-Utorrent-Kickass.pdf) [Minions \(English\) movie free download in hindi mp4 free](http://saumacent.yolasite.com/resources/Minions-English-movie-free-download-in-hindi-mp4-free.pdf) [signal processing first mcclellan pdf download](http://ratrabour.yolasite.com/resources/signal-processing-first-mcclellan-pdf-download.pdf)